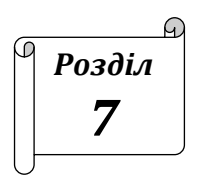

**ПЛАНУВАННЯ РЕСУРСІВ І ВИТРАТ ПРОЄКТУ**

- *7.1. Ресурсне забезпечення та джерела фінансування проєкту.*
- *7.2. Планування витрат.*
- *7.3. Оптимізація матеріальних витрат проєкту.*

# **7.1. Ресурсне забезпечення та джерела фінансування проєкту**

Кожен проєкт розпочинається з якоїсь ідеї. Ідея ризикує залишитись у просторі нереалізованих задумів, якщо автори проєкту не побудують для неї міцне підґрунтя на основі відшуканих джерел ресурсного забезпечення.

Вибір таких джерел – непросте завдання, обговорення якого виходить за рамки нашого посібника. Попри все потрібно принаймні сформувати розуміння того, чим є ресурсне забезпечення проєкту, які його ознаки та властивості.

Типовими ресурсами проєкту є трудові ресурси, фінансове забезпечення, матеріали та обладнання. Класифікувати ресурси можна за різними ознаками, наприклад, за їх відновлюваністю: матеріали та кошти – зазвичай ресурси одноразові, невідновлювані, а обладнання й трудові ресурси можуть використовуватись неодноразово, володіючи ознаками відновлюваності. Більшість ресурсів також належить до категорії обмежених, хоча точну її межу встановити буває іноді складно.

Планування ресурсів розпочинається з визначення потреби проєкту у ресурсах. Доволі просте із погляду примітивного множинного опису завдання: «потрібно *х* одиниць ресурсів виду *і* та

*у* одиниць ресурсів виду *j*» на практиці завжди буває ускладнено, адже чимало ресурсів постають у вигляді набору альтернатив (що зазвичай відрізняються якістю та вартістю), при цьому не кожна альтернатива ресурсу виду *і* є найкраще сумісна з певною альтернативою ресурсу виду *j*. Чимало видів ресурсів можуть бути замінені іншими. На решті нюансів ресурсного забезпечення зосередимось у наступних підрозділах.

Формування плану ресурсного забезпечення рекомендують проводити з дотриманням таких етапів:

1. Початкова оцінка сукупної потреби у ресурсах різних типів (коштів, матеріалів, обладнання, енергетичних і трудових ресурсів, виробничих площ тощо).

2. Формування таблиці потреби у ресурсах із розрізом по категоріях діяльностей проєкту та їх розподіл за часом.

3. За потреби – побудова ресурсної гістограми (аналог діаграми Ґанта, по горизонталі вказують календарні терміни, по вертикалі – кількість необхідних ресурсів у кожній групі окремо в одиницях на у.о.ч.).

4. Формування таблиці наявних /доступних ресурсів, порівняння потреб і запасу ресурсів.

5. Оптимізація графіків потреб у ресурсах.

6. Врахування інших ресурсних чинників.

7. Побудова й аналіз графіків постачання ресурсів; побудова оптимізованих ресурсних гістограм, внесення змін до календарного плану, в разі якщо слід змінити тривалість діяльності, для узгодження з моментом доступності ресурсу.

Діаграма на рис. 7.1 ілюструє класифікацію фінансування проєкту за різними ознаками.

Розробляючи проєкт, потрібно детально врахувати всі можливі джерела фінансування. До основних із таких джерел прийнято відносити:

- власні фінансові кошти, у тому числі:
- ‒ нерозподілений прибуток,
- ‒ амортизаційні відрахування,
- ‒ випуск акцій АТ;
- ‒ статутний капітал,
- ‒ внески власного капіталу тощо;
- позикові кошти:
- ‒ позики, кредити;
- ‒ випуск облігацій;
- дотації з бюджету різних рівнів (за застосовності);
- лізинг та інвестиції (крім акцій та облігацій).

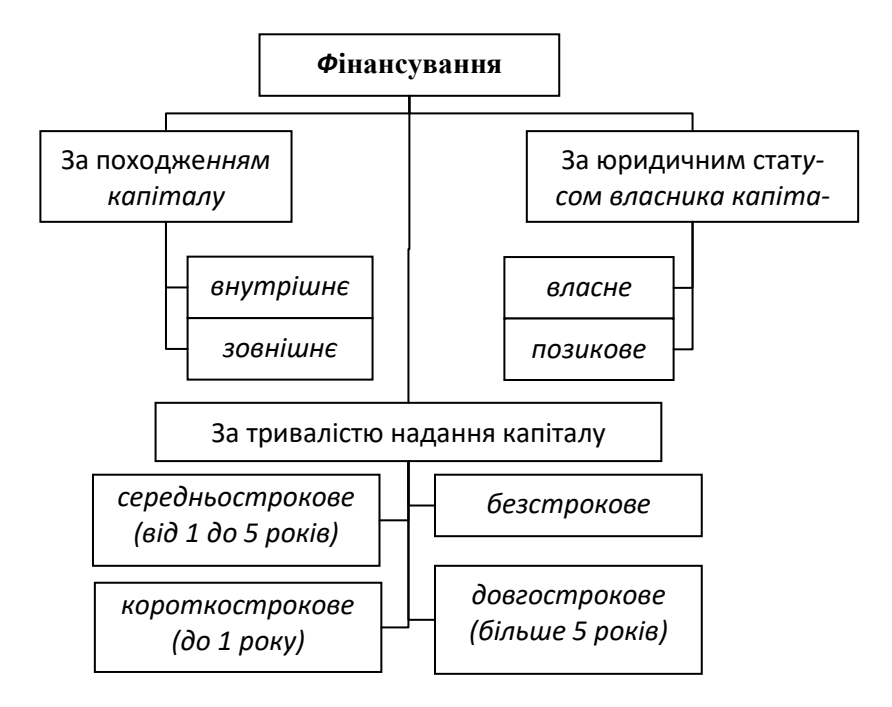

*Рис. 7.1. Класифікація фінансування проєкту*

Зазвичай доцільно поєднувати декілька основних джерел фінансування (більшість джерел мають свої переваги та недоліки, змішане фінансування може виправити одні недоліки за рахунок інших, у найгіршому ж випадку можна одержати різні недоліки), хоча вибір монофінансування має свої переваги. Віднедавна деякі види проєктів розвивають із застосуванням фандрейзингу (з англ. *fundraising*) – це процес пошуку і збору добровільних фінансових внесків шляхом залучення приватних осіб, підприємств, благодійних фондів чи державних установ. Хоча до збору коштів переважно

вдаються для неприбуткових організацій, іноді він використовується з метою ідентифікації та залучення інвесторів чи інших джерел капіталу для комерційних підприємств.

Комерційні проєкти ж зазвичай фінансуються конкретними фінансовими агентами, якими можуть бути підприємства, банки, компанії тощо.

Окремої уваги у момент планування ресурсного забезпечення та пошуку джерел фінансування заслуговує сфера управління контрактами, які надають змогу реалізувати певні рішення та знизити певні ризики. Різновидами контрактів є цінні папери типу ф'ючерсів.

До різновидів контрактів можна віднести контракти зі сталою (фіксованою) ціною, контракти із відшкодуванням витрат, контракт із фіксованою ціною та плаваючим обсягом поставок ресурсів. Існують також інші тонкощі укладення контрактів. Планування контрактів як складова планування проєкту сутнісно визначає процес визначення потреб, які можна найкраще задовольнити шляхом придбання ресурсів у формі матеріалів чи послуг зовнішніх субагентів.

Укладання зовнішніх контрактів має сенс головно у разі відсутності монополії на ринку відповідних ресурсних послуг; у такому випадку за наявності альтернатив можна вибрати: що саме купувати, в яких обсягах та в які строки; за відсутності вибору варто замислитись, чи взагалі купувати, чи спробувати знайти альтернативну схему реалізації проєкту.

Детальніше особливості контрактів та їх місце у плануванні проєкту розглянуто в спеціалізованій літературі [1] тощо.

### **7.2. Планування витрат**

Планування витрат у процесі формування проєкту вважається доконечно необхідним, оскільки дає змогу: визначити життєздатність проєкту, сформувати план розподілу ресурсів, виконати внутрішньогосподарський облік та розрахунок у розрізі відособлених структурних підрозділів організації, що реалізує проєкт; провести оцінку собівартості проєкту та визначити параметри, потрібні для розрахунку ефективності проєкту загалом.

Для планування витрат варто провести їх попередю класифікацію. Назагал усі витрати поділяють на поточні та інвестиційні. Перші охоплюють витрати на придбання матеріалів та сировини, оплату праці, накладні витрати, витрати на випуск продукції, другі – це капітальні витрати на придбання основних засобів виробництва, спорудження чи обладнання приміщень, за потреби – купівлю землі, оренду обладнання, попередні витрати в обіговому капіталі.

Витрати бувають прямі та непрямі (за способом включення у собівартість проєкту), змінні та постійні (за характером розподілу у часі залежно від виконаного обсягу робіт), виробничі витрати та витрати періоду (за пов'язаністю зі собівартістю виконаних робіт).

Базовими елементами планування витрат є кошторисна документація, затверджені статті витрат і календарний план проєкту. Календарний план обговорено у попередньому підрозділі. Під *кошторисом* проєкту розміють результат сукупності розрахунків (зазвичай у табличній формі) для визначення розміру витрат на окремі ланки проєкту.

Кошторис – не лише план, а й інструмент контролю витрат грошових коштів на всіх етапах виконання проєкту. Зразок кошторису абстрактного проєкту наведено у таблиці 7.1. Зауважимо, що для планування потрібні дані про щорічну (та поетапну) потребу у фінансуванні проєкту; при переході до виконання наступного етапу слід також деталізувати почасову потребу у ресурсах, зокрема фінансових.

Доцільно наголосити, що на етапі планування проєкту неможливо та й немає потреби вказувати точні числа у кошторисі. За твердженням деяких науковців [16, с. 220], під час розробки великих проєктів складають послідовно до п'яти видів кошторисів з наближенням до реального стану проєкту: від кошторису, що оцінює порядок вартості проєкту із похибкою від –50% до +100%, до концептуального, попереднього, наближеного та кінцевого кошторисів, проте навіть в остаточному проєкті кошторису простежується похибка у межах 5–6%.

*Таблиця 7.1*

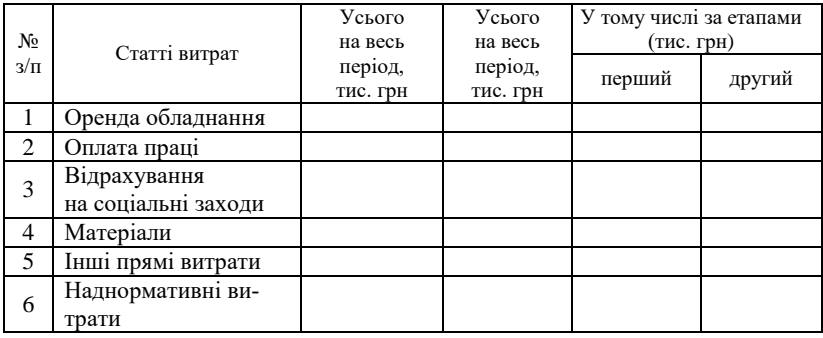

#### **Типовий фрагмент структури кошторисної документації**

Окремої уваги заслуговують кадрове ресурсне забезпечення проєкту та забезпечення інформаційно-комунікаційне, яким присвячено окремі теми у [16, с. 229–313]. Ці теми, на відміну від матеріального ресурсного забезпечення, мало підлягають формалізації та традиційним методам оптимізації, а тому виносимо їх за рамки нашого посібника. Зазначимо лише, що кадрове забезпечення у багатьох випадках охоплює формування культури проєкту, створення його команди та управління її роботою в рамках команди, вивчення чого є невід'ємним елементом підготовки сучасного менеджера. Інформаційно-комунікаційне забезпечення проєкту передбачає управління комунікаціями, для якого ефективно використовують сучасні мережні та інформаційні системи й технології. Крім цього, для великих проєктів виникає потреба у застосуванні засобів автоматизації на базі розподілених інтегрованих систем.

## **7.3. Оптимізація матеріальних витрат проєкту**

В основу чисельного дослідження структури матеріальних витрат проєкту кладуть математичну модель, що виражає його логічну сутність на певному рівні наближення. Модель вважається

повною, якщо відомі керовані змінні, параметри для оптимізації та функціональні зв'язки між ними. Залежно від виду функціональних зв'язків та обмежень на керовані змінні, отримуємо математичні задачі умовної чи безумовної оптимізації лінійного, нелінійного типу чи задачу оптимального керування, для пошуку рішення яких використовують методи екстремальних задач [12].

У разі вибору дослідження оптимального розв'язку задачі про вибір ресурсного забезпечення проєкту в багатьох випадках можна опиратися на методи лінійного програмування. В разі одноперіодичної задачі, якщо для ресурсного забезпечення проєкту потрібні *k* видів ресурсів, проєкт передбачає отримання *m* видів продукції (у широкому розумінні, тобто продуктом може бути і споруджена будівля, і надана послуга), виробництво кожного виду продукції відбувається за стандартною схемою, а оптимізувати потрібно сумарну продукцію проєкту з певними ваговими коефіцієнтами; математично задача оптимізації матеріальних витрат проєкту є близькою до задачі багаторесурсної фірми. Теорія таких задач вивчена детально, і рішення можна знайти аналітичними чи чисельними методами (деякі з них розглянемо на прикладі, наведеному нижче).

Реальна ж задача оптимізації матеріальних витрат проєкту дещо ускладнюється тим, що доволі часто декілька або й усі види ресурсів можуть бути замінені одним – грошовими коштами, проте курс перетворення цього ресурсу у потрібні матеріальні запаси може бути незадовільний, а тому проблема максимально ефективного використання наявних ресурсів залишається актуальною.

Класичну однокритеріальну задачу дослідження деякої функції чи функціоналу на екстремум (максимум або мінімум) формулють таким чином:

$$
f(\mathbf{x}) \to \text{extr} ,
$$

$$
\mathbf{x} \in G. \tag{7.1}
$$

Тут *f* () – цільова функція (або функціонал), **x** – вектор керованих змінних, *G* – множина допустимих значень змінних. Якщо цільова функція має змістом витрати або час виконання, її зазвичай мінімізують, якщо прибуток чи корисний ефект – максимізують.

Лінійною називають задачу у випадку, якщо цільова функція є лінійною та множина допустимих значень задана системою лінійних рівнянь або нерівностей. Якщо є *n* керованих змінних  $\mathbf{x} = (x_1, x_2, \dots, x_n)$ , *т* лінійних обмежень і додатково умови невід'ємності змінних, то задача є такою:

$$
c_1x_1 + c_2x_2 + c_3x_3 + \cdots + c_nx_n \rightarrow extr
$$

$$
a_{11}x_1 + a_{12}x_2 + \cdots + a_{1n}x_n \le b_1,
$$

$$
a_{21}x_1 + a_{22}x_2 + \cdots + a_{2n}x_n \le b_2
$$

…

$$
a_{m1}x_1 + a_{m2}x_2 + \dots + a_{mn}x_n \le b_m,
$$
  

$$
x_1, x_2, \dots, x_n \ge 0.
$$
 (7.2)

Наведемо трактування такої задачі у контексті виконання проєкту й оптимізації ресурсного забезпечення. Нехай для виконання проєкту потрібно *m* видів ресурсів, при цьому ці ресурси доступні у кількостях  $b_i$ ,  $i = 1, 2, ...$ *m*.

Ресурси задіяно на виробництво продукції чи виконання робіт, яких є *n* видів, причому на виконання *j*-ї роботи потрібно *aij* одиниць ресурсу *i*-го виду.

Успішність проєкту оцінюють за сумарним обсягом виконаних робіт, причому цінність *j*-ї роботи оцінюють у *c<sup>j</sup>* умовних одиниць вартості за розрахункову одиницю виконаної роботи чи виробленої продукції. Якщо необхідною умовою завершення проєкту є отримання результату деякого показника мінімум у *d<sup>k</sup>* одиниць,

причому для отримання одиниці такого показника потрібно виробити α*ki* продукції *i*-го виду, то така умова матиме форму:

$$
\alpha_{k1}x_1 + \alpha_{k2}x_2 + \dots + \alpha_{kn}x_n \ge d_k \tag{7.3}
$$

і може бути розтлумачена як обмеження на виробництво. Домноживши останню рівність на –1 та виконавши перепозначення  $a_{(m+k)i} = -a_{k1}, b_{m+k} = -d_k, i = 1,2,...,n$ , це обмеження можна звести до вигляду:

$$
a_{(m+k)1}x_1 + a_{(m+k)2}x_2 + \cdots + a_{(m+k)n}x_n \le b_{m+k}
$$

і долучити до обмежень задачі (7.2), збільшивши *m*.

До поширених методів розв'язування таких задач належать симплекс-метод, графічний метод, зведення до двоїстої задачі та інші [12].

Дещо універсальним вважається застосування чисельних методів, які можна використовувати і у випадках, коли деякі з функцій (цільова функція або обмеження) не є лінійними. Загалом єдиність розв'язку задачі і те, що локальний розв'язок є глобальним, забезпечується опуклістю задачі.

Продемонструємо розв'язування задачі лінійного програмування вигляду (7.2) із застосуванням надбудов засобами табличного процесора MSExcel.

*Приклад*.

Знайти розв'язок задачі:

 $3.2x_1 + 1.7x_2 + 2.4x_3 \rightarrow \text{max}$ 

 $0.1x_1 + 0.8x_2 + 1.5x_3 \leq 5.3$ 

$$
1.1x_1 + 0.5x_2 + 0.8x_3 \le 7.8
$$

$$
0.7x_2 + 0.4x_3 \le 3.2,
$$
  

$$
0.3x_1 + 1.2x_2 \le 4.1,
$$
  

$$
x_1 \ge 0, x_2 \ge 0, x_3 \ge 0.
$$
 (7.4)

*Розв'язання*

0.7  $x_2$  + 0.4  $x_3$  ≤ 3.2,<br>
0.3 $x_1$  + 1.2 $x_2$  ≤ 4.1,<br>  $x_1$  ≥ 0,  $x_2$  ≥ 0,  $x_3$  ≥ 0<br>
i необхідні чисельні<br>
онної книги. Це зру<br>
уючи певні підписи ро<br>
даними. Розміщення<br>
имадку підписи ро<br>
даними. Розміщення<br>
имат На першому етапі необхідні чисельні дані потрібно ввести у комірки аркуша електронної книги. Це зручно зробити у певному порядку та використовуючи певні підписи для відзначення введених даних – у цьому випадку підписи розташовано у комірках зверху над фактичними даними. Розміщення даних на результат не впливатиме, проте впливатиме на зручність звертання до них. У комірках для невідомого вектора розв'язку  $\mathbf{x} = (x_1, x_2, x_3)$  введено деякі формальні дані, у нашому випадку нулі.

|                | Α | B        | C        | D        | E     | F     | G     | H           |
|----------------|---|----------|----------|----------|-------|-------|-------|-------------|
| 1              |   | $c_{1}$  | $c_{2}$  | $c_3$    |       | $X_1$ | $x_2$ | $x_3$       |
| $\overline{2}$ |   | 3.2      | 1.7      | 2.4      |       | 0     | 0     | $\mathbf 0$ |
| $\overline{3}$ |   |          |          |          |       |       |       |             |
| $\sqrt{4}$     |   | $a_{i1}$ | $a_{j2}$ | $a_{i3}$ | $b_i$ |       |       |             |
| $\overline{5}$ |   | 0.1      | 0.8      | 1.5      | 5.3   |       |       |             |
| 6              |   | 1.1      | 0.5      | 0.8      | 7.8   |       |       |             |
| $\overline{7}$ |   | 0        | 0.7      | 0.4      | 3.2   |       |       |             |
| 8              |   | 0.3      | $1.2\,$  | 0        | 4.1   |       |       |             |
|                |   |          |          |          |       |       |       |             |

*Рис. 7.2. Вихідні дані задачі на аркуші електронної книги*

На другому етапі слід ввести формули для розрахунку значень обмежень та цільової функції. Це можна зробити кількома способами, один із яких представлено на рис.7.3.

Для спрощення набору формулу в комірці G5 можна набрати у вигляді «=\$F\$2\*B5+\$G\$2\*C5+\$H\$2\*D5-E5» або «=F \$2\*B5+G\$2\*C5+H\$2\*D5-E5» й скопіювати у наступні комірки.

Можна також скористатися формулою для суми добутків, зрештою вміст комірки G5 буде таким:

### «=СУММПРОИЗВ(F\$2:H\$2,B5:D5)-E5»

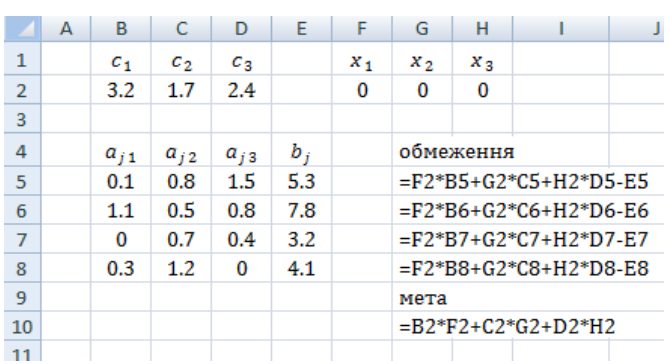

(«=SUMPRODUCT(F\$2:H\$2,B5:D5)-E5»).

*Рис. 7.3. Вихідні дані та формули на аркуші книги*

Наступний етап – використання надбудови «Пошук розв'язку» (Solver.xla add-ins). Розміщення інструменту залежить від версії офісного пакета, іноді відповідну команду можна знайти на вкладці Дані/Аналіз; за відсутності – підключити через меню Офіс > Параметри Excel > Надбудови > Надбудови Excel > Перейти. У ролі комірки для цільової функції вказують комірку, де введено формулу для розрахунку *f*(**x**) (у нашому випадку G10), обов'язково вказують комірки, де має міститись розв'язок (діапазон F2:H2, заповнений нами попередньо нулями), а також задають обмеження.

Обмеження можна задавати індивідуально для кожної комірки з діапазону G5:G8, а можна для діапазону в цілому. Задля останнього ми обчислювали у G5:G8 не значення виразу  $a_{i1}x_1 + \cdots + a_{in}x_n$ , а різницю цього значення і  $b_i$ ; для того щоб виконувались нерівності у задачі (7.2), потрібно, щоб ці різниці були недодатніми.

Також задаємо обмеження невід'ємності змінних  $x_j$ . Кінцевий результат діалогового вікна для застосування надбудови може мати вигляд, показаний на рис. 7.4. Перед застосуванням надбудови доцільно здійснити збереження файлу; крім того, інструмент Solver зберігає дані, введені у діалоговому вікні.

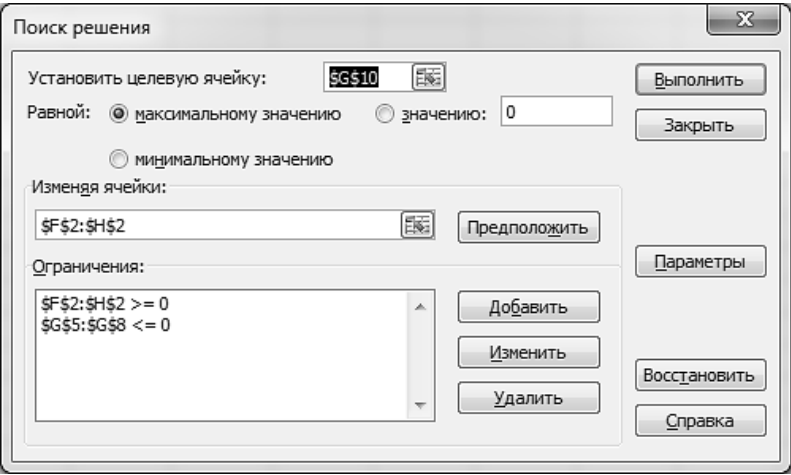

*Рис. 7.4. Діалогове вікно надбудови Solver*

У разі успішного виконання надбудови (в протилежному випадку перевірте попередньо введені формули на аркуші та адреси у діалоговому вікні Solver-а) отримуємо результат оптимізації (рис. 7.5).

Проведемо короткий аналіз одержаного розв'язку. Оптимальне (у заданому випадку найбільше) значення цільової функції проєкту буде рівне 23,39 (записуючи результати оптимізації, доречно використовувати розумні заокруглення числових даних; навряд чи четверті знаки після коми становлять практичну цінність) і буде досягнуто у випадку, якщо виготовлено 4,6 одиниці продукції № 1, 2, 3 одиниці другої продукції та 2,0 одиниці третьої. При цьому будуть повністю використані запаси всіх ресурсів, крім третього, якого залишиться 0,8 одиниці запасу з вихідних 3,2 одиниці.